# СИЛАБУС НАВЧАЛЬНОЇ ДИСЦИПЛІНИ «ІНФОРМАЦІЙНІ ТЕХНОЛОГІЇ ПРИ ВІДКРИТИХ ГІРНИЧИХ РОБОТАХ»

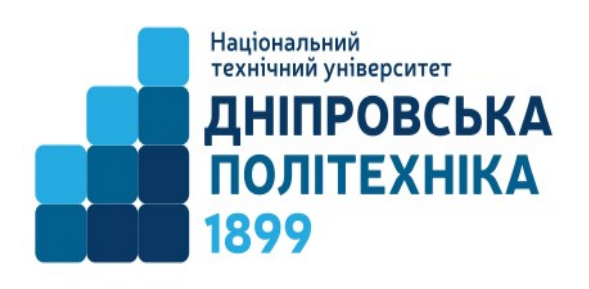

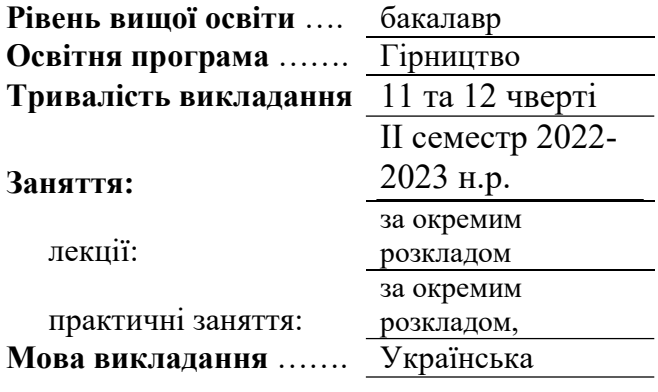

Сторінка курсу в СДО НТУ «ДП»: https://do.nmu.org.ua/course/view.php?id=2833

Кафедра, що викладає Відкритих гірничих робіт Консультації: П'ятниця, час уточняється та погоджується між студентами та викладачем, ауд. 7/411 (лекції), ауд. 7/409 (практика) Викладачі:

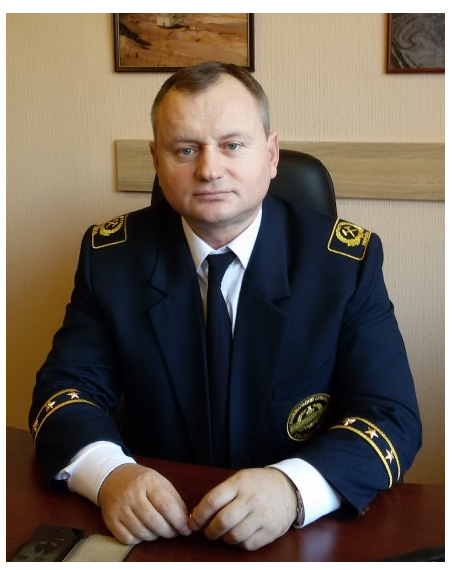

Собко Борис Юхимович Професор, професор, докт. техн. наук

Персональна сторінка http://vgr.nmu.org.ua/ua/pro%20kafedru/storinka%20z aviduvacha.php E-mail: sobko.boris.nmu@gmail.com

# 1. Анотація до курсу

Інформаційні технології при відкритих гірничих роботах – є необхідною складовою при проектуванні, а також поточній організації виробничого процесу при веденні гірничих робіт. Ця дисципліна поєднує в собі різні науки:геологію, маркшейдерію, гірництво. Використання інформаційних технологій дозволяє вирішувати різні питання при видобутку корисних копалин від побудови геологічного тіла в 3D проекції до побудови гірничих виробок з визначенням послідовності проведення робіт і об'ємів виймання порід, що в подальшому впливає на собівартість кінцевого продукту.

2. Мета та завдання курсу

Мета дисципліни – формування системи теоретичних знань і практичних навичок, щодо впровадження інформаційних технологій при розробці родовищ відкритим способом.

#### Завдання курсу:

 ознайомити студентів з розвитком геоінформатики, що пов'язана з гірничою справою у світі та в Україні; структурою та класифікацією інформаційних систем;

 розглянути різні типи апаратного забезпечення інформаційних систем для вимірювання, зберігання та відображення інформації, їх характеристики і конструкції;

 сформувати у студентів поняття щодо ефективності широкого застосування інформаційних технологій при розробці родовищ корисних копалин відкритим способом та виконання проектних і наукових досліджень;

 засвоїти студентами основні відомості та фундаментальні поняття геоінформатики, функціональні можливості інформаційних систем;

 навчити студентів володіти основними принципами створення трьохвимірних гірничо-геологічних моделей родовищ корисних копалин з використанням програми "Miсromine". Навчити студентів практично використовувати програмний продукт "Miсromine" при проектуванні.

## 3. Результати навчання:

- Проектувати ланки технологічних систем і технологій видобутку корисних копалин для конкретних гірничотехнічних та гірничо-геологічних умов
- Оцінювати вартість проектних робіт та формувати проектно-кошторисну документацію з використанням сучасних програмних засобів

Після проходження лекційного курсу у письмовій формі формуються відповіді на запитання відкритих питань за відповідною темою.

При практичному освоєнні дисципліни студент повинен показувати послідовність дій привиконанні завдань відповідно до свого варіанта. При цьому змістовноописується процедура настроювання програми, застосування команд,використання панелей інструментів, побудови об'єктів з використанням різнихрежимів й ін. У ході написання звіту дотримуватися простого, лаконічного іграмотного стилю викладу своїх думок доповнених зображеннями у міру виконання роботи.

# 4. Структура курсу.

# ЛЕКЦІЙНИЙ КУРС

#### 1 Основи геоінформатики в гірничій справі.

Основні поняття геоінформатики

Визначення та напрями використання геоінформатики

#### 2 Область застосування геоінформатики при відкритих гірничих роботах.

Визначення основних програм які використовують на гірничих підприємствах

Основні засоби для ведення робіт з використанням систем геоінформатики

#### 3 Структура та класифікація інформаційних систем.

Структура інформаційних систем

Класифікація інформаційних систем

#### 4 Апаратне забезпечення геоінформаційних систем і технологій.

Основні прилади для вимірювання

Оснвоні прилади для відображення інформації

Планшети і комп'ютери для виконання робіт

5 Об'єкти геоінформаційного моделювання на ВГР. Види інформації.

Кар'єр як об'єкт геоінформаційного моделювання

Відвали як об'єкт геоінформаційного моделювання

Топографічний план як об'єкт геоінформаційного моделювання

Моделі родовищ корисних копалин

6 Моделі даних. Растрова та векторна модель даних.

Растрові графічні об'єкти і їх використання

Векторні об'єкти для трьох вимірного зображення кар'єру

7. Цифрові карти поверхні та плани кар'єрів, аэро- та космознімки, загальна структура та призначення

8. Цифрові моделі родовищ. Каркасна та блокова моделі.

Визначення каркасної моделі і способи її побудови

Блокова модель і її призначення та вміст

9. Особливості гірничо-геологічного моделювання з використанням програми "Miсromine".

Призначення програми "Miсromine".

Можливості програмного продукту і її складова

10. Методика підрахунку запасів з використанням програми "Miсromine".

11. Гірничо-геометричний аналіз кар'єрів з використанням трьохвимірних систем гірничо-геологічного моделювання.

12. Системи управління гірничотранспортним устаткуванням в кар'єрах з застосуванням геоінформаційних технологій.

13. Апаратно-програмне забезпечення та бортове устаткування мобільних об'єктів в кар'єрах.

14. ГІС підвищення ефективності роботи гірничотранспортного устаткування в кар'єрах.

ГІС технології для гірничотранспортного устаткування GPS навігація і її використання

# ПРАКТИЧНІ ЗАНЯТТЯ

1 Заповнення бази даних системи Micromine.

2 Моделювання родовища. Підрахунок запасів

3 Будівництво поверхні родовища

4 Створення трьохвимірнихблокових моделей

5 Проектування трьохвимірного кар'єра. Підрахунок обсягу гірської маси всередині кар'єра

6 Проектування розрізної траншеї для існуючого кар'єру

# 5. Технічне обладнання та/або програмне забезпечення.

1. На лекційному курсі використовуються стельовий проектор та настінний екран, комп'ютер з програмним забезпеченням PowerPoint.

- 2. На практичних заняттях використовується:
- викладачем для демонстрації роботи програмного забезпечення стельовий проектор та настінний екран, комп'ютер з програмним забезпеченням Micromine;
- студентами для отримання практичних навичок комп'ютери 12 од. з встановленим програмним забезпеченням Micromine.

#### 6. Система оцінювання та вимоги

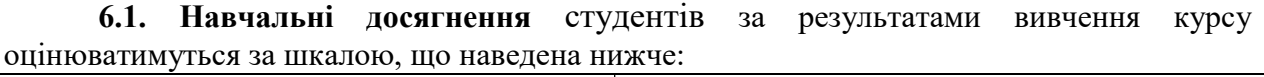

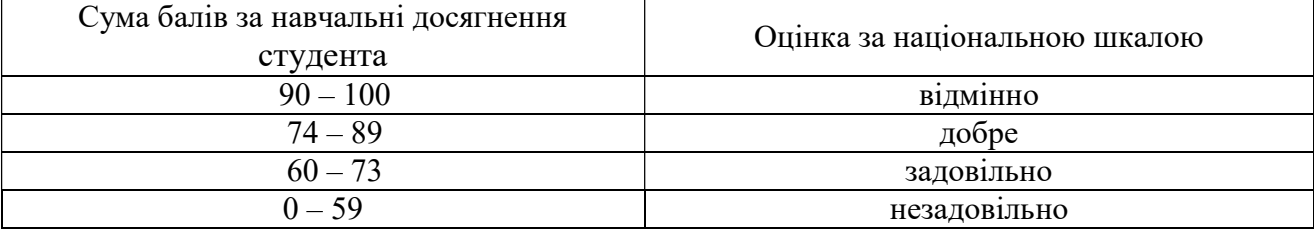

6.2. Студенти можуть отримати підсумкову оцінку з дисципліни на підставі поточного оцінювання знань за умови, якщо набрана кількість балів з поточного тестування та самостійної роботи складатиме не менше 60 балів.

Максимальне опінювання:

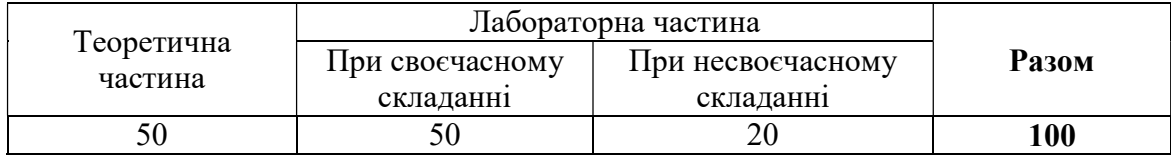

Підсумковий контроль відбувається у формі письмової роботи. Білет містить 2 запитання відповідно до курсу навчання.

Практичні роботи приймаються за контрольними запитаннями до кожної з роботи, з відповідними практичними завданнями.

#### 6.3. Критерії оцінювання підсумкової роботи:

2 запитання відповідно до курсу навчання, 1 правильна відповідь оцінюється у 25 бали.

Правильно надана відповідь оцінюється в 25 балів, причому:

25 балів – задовільна зрозумілість відповіді. Відповідь правильна, обґрунтована,

осмислена. Характеризує наявність:

– концептуальних знань;

– високого ступеню володіння станом питання;

– критичного осмислення основних теорій, принципів,

методів і понять у навчанні та професійній діяльності

- 20 бали відповідь правильна, але має певні неточності й недостатньо обґрунтована.
- 15 бали відповідь фрагментарна.
- 10 бали відповідь демонструє нечіткі уявлення студента про об'єкт вивчення
- 5 балів рівень знань мінімально задовільний.
- 0 балів –рівень знань незадовільний, відповідь не надана.

#### 6.4. Критерії оцінювання практичної роботи:

З кожної практичної роботи студент отримує 2 запитань з переліку контрольних запитань. Кількість вірних відповідей і правильного практичного використання програмного продукту визначають кількість отриманих балів.

## 7. Політика курсу

7.1. Політика щодо академічної доброчесності. Академічна доброчесність студентів є важливою умовою для опанування результатами навчання за дисципліною і отримання задовільної оцінки з поточного та підсумкового контролів. Академічна доброчесність базується на засудженні практик списування (виконання письмових робіт із залученням зовнішніх джерел інформації, крім дозволених для використання), плагіату (відтворення опублікованих текстів інших авторів без зазначення авторства), фабрикації (вигадування даних чи фактів, що використовуються в освітньому процесі). Політика щодо академічної доброчесності регламентується положенням "Положення про систему запобігання та виявлення плагіату у Національному технічному університеті "Дніпровська політехніка".

# http://www.nmu.org.ua/ua/content/activity/us\_documents/System\_of\_prevention\_and\_detection \_of\_plagiarism.pdf.

У разі порушення студентом академічної доброчесності (списування, плагіат, фабрикація), робота оцінюється незадовільно та має бути виконана повторно. При цьому викладач залишає за собою право змінити тему завдання.

## 7.2.Комунікаційна політика.

Студенти повинні мати активовану університетську пошту.

Усі письмові запитання до викладачів стосовно курсу мають надсилатися на університетську електронну пошту.

## 7.3. Політика щодо перескладання.

Роботи, які здаються із порушенням термінів без поважних причин оцінюються на нижчу оцінку. Перескладання відбувається із дозволу деканата за наявності поважних причин (наприклад, лікарняний).

7.4 Політика щодо оскарження оцінювання. Якщо студент не згоден з оцінюванням його знань він може опротестувати виставлену викладачем оцінку у встановленому порядку.

#### 7.5. Відвідування занять.

Для студентів денної форми відвідування занять є обов'язковим. Поважними причинами для неявки на заняття є хвороба, участь в університетських заходах, мобільність, які необхідно підтверджувати документами. Про відсутність на занятті та причини відсутності студент має повідомити викладача або особисто.

За об'єктивних причин (наприклад, міжнародна мобільність) навчання може відбуватись в он-лайн формі за погодженням з керівником курсу.

## 8 Рекомендовані джерела інформації

#### Базова:

1. Світличний О.О., Плотницький С.В., Основи геоінформатики: Навчальний посібник, - Суми.- Університетська книга.- 2006.- 295 с.

2. Micromine версія 11.0. Навчання. Частина 1 – Основи Micromine, 2009. – 79 с.

3. Методичне забезпечення практичних занять і самостійної роботи студентів з навчальної дисципліни «Інформаційні технології при відкритих гірничих роботах» для студентів спеціальності 184 Гірництво спеціалізація Відкрита розробка родовищ / Автори: Б. Ю. Собко, О. О. Анісімов – Д.: Державний ВНЗ НТУ «Дніпровська політехніка», 2019.  $-84$  c.

4. Буйницька О. П. Інформаційні технології та технічні засоби навчання. Навч. посіб. – К.: Центр учбової літератури, 2012. – 240 с.

5. Багмет А. П. Основи комп'ютерного дизайну в ГІС технологіях : навч. посіб. / А. П. Багмет, О. М. Климчик, С. В. Ковальчук. – Житомир : ЖНАЕУ, 2016. – 223 с. – Режим доступу: http://ir.znau.edu.ua/handle/123456789/5357.

6. Використання геоінформаційних технологій при підготовці гірничого інженера: монографія / С.М. Грищенко, В.С. Моркун, С.О. Семеріков. – Кривий Ріг: Видавничий центр ДВНЗ «КНУ», 2015. – 279 с. ISBN 978-966-132-033-7.